**Maintaining Your Account** HORIZON CHRISTIAN SCHOOL

## FACTS Family Portal

Parents have several important areas to manage in their FACTS Family Portal. Please verify that your parent account is set up with your preferences and accurate information.

Web Forms are where parents update family contact information, student medical information, and set their **Preferences** for emergency contact and progress reports. It is vital to keep this information accurate and up to date as the school uses this information for communication, student pick-up, and emergencies. (Please do not contact the school to update your information.)

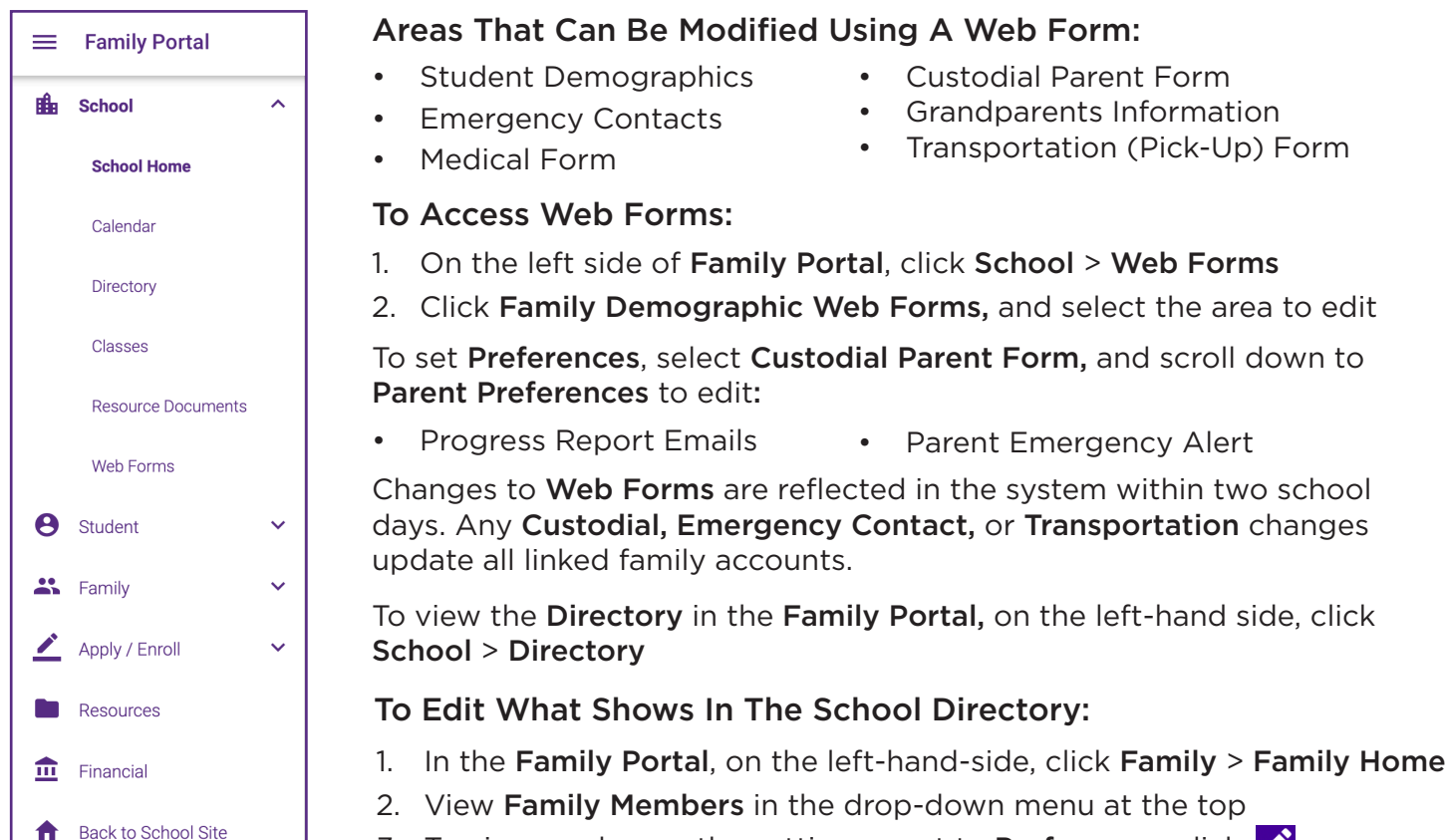

3. To view or change the settings, next to **Preferences** click  $\sum$ 

If you have any questions regarding the FACTS Family Portal, please contact:

- Elementary and Middle School: Debbie Roberts at droberts@horizonchristian.school
- High School: Tiffany Gould at tgould@horizonchristian.school